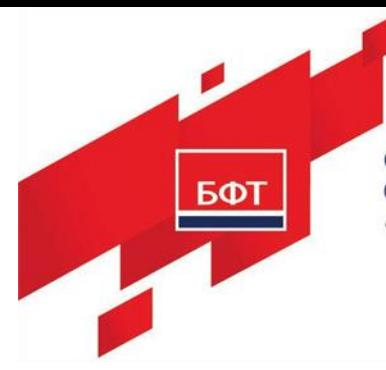

ОБЩЕСТВО С ОГРАНИЧЕННОЙ ОТВЕТСТВЕННОСТЬЮ «БЮДЖЕТНЫЕ И ФИНАНСОВЫЕ ТЕХНОЛОГИИ» 129085, г. Москва, ул. Годовикова, д. 9, стр. 17.<br>+7 (495) 784-70-00 ineed@bftcom.com, www.bftcom.com

## **[Система автоматизации процесса управления закупками в](https://confluence.bftcom.com/pages/viewpage.action?pageId=2719929)  [соответствии с требованиями федерального закона 223](https://confluence.bftcom.com/pages/viewpage.action?pageId=2719929)-ФЗ [–](https://confluence.bftcom.com/pages/viewpage.action?pageId=2719929) БФТ.Закупки**

**Инструкция по скачиванию**

Листов 2

**© 2021 ООО «БФТ»**

1. Вся документация и дистрибутивы выложены на FTP ресурсе <https://bftcloud.bftcom.com/index.php/s/07wOAawRdXGAMWU> Пароль: 51b4R1TW

На данном ресурсе созданы две папки:

- Dis (выложены дистрибутивы и документация для установки системы)
- Doc (выложена документация к системе)
- 2. Содержимое папки «Dis»: **app.war** – с дистрибутивом и конфигурацией системы БФТ.Закупки
- 3. Содержимое папки «Doc»:

 **Инструкция по установке БФТ.Закупки.docx** – Инструкция по развертыванию и настройке.

 **Процессы жизненного цикла программы для ЭВМ.БФТ.Закупки.docx** – Документация, содержащая описание процессов, обеспечивающих поддержание жизненного цикла программного обеспечения, в том числе устранение неисправностей, выявленных в ходе эксплуатации программного обеспечения, совершенствование программного обеспечения, а также информацию о персонале, необходимом для обеспечения такой поддержки*.*

 **Руководство администратора БФТ.Закупки.pdf** – Руководство администратора системы АЦК-Бюджетный контроль.

 **Функциональное описание БФТ.Закупки.doc** – Документация, содержащая описание функциональных характеристик программного обеспечения и информацию, необходимую для установки и эксплуатации программного обеспечения.

 **Документация\_БФТ.Закупки –** пакет пользовательской документации по системе БФТ.Закупки.